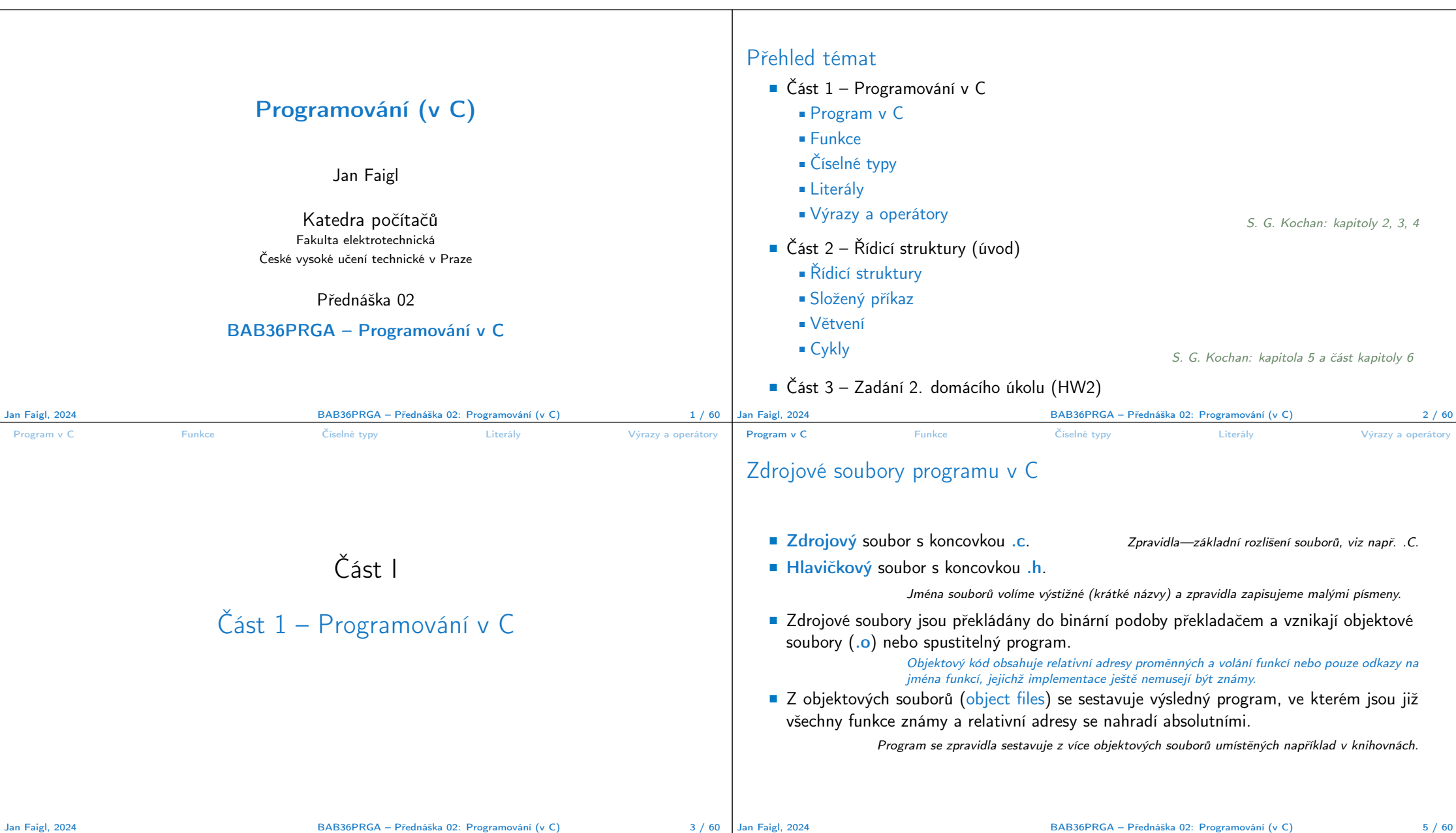

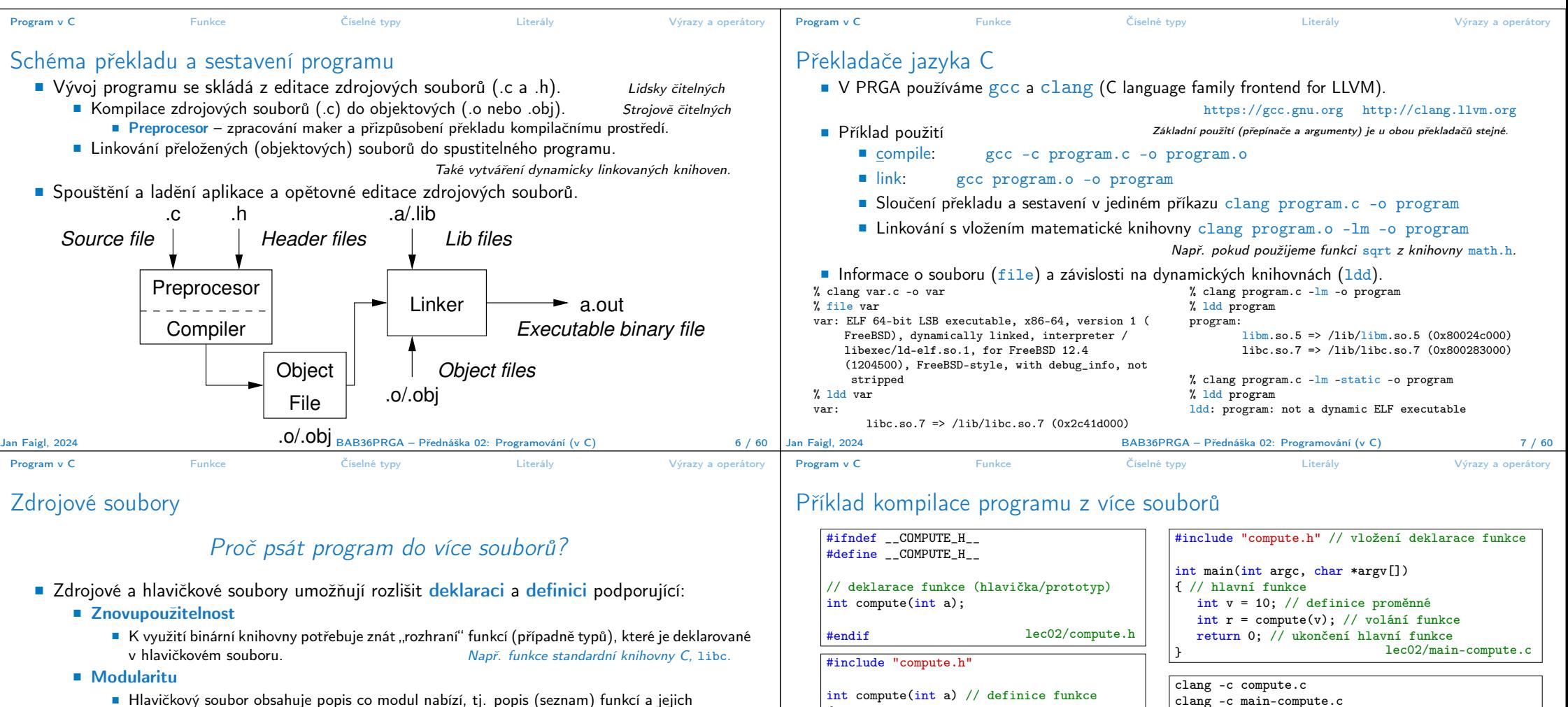

parametrů (deklarace funkcí) bez konkrétní implementace.

Implementace funkce je definice funkce.

Deklarování, že funkce existují a jaké mají rozhraní (vstup a výstup) argumenty a návratový typ udávající velikost paměti pro předávaná data.

■ Organizaci zdrojových kódů v adresářové struktuře souborů.

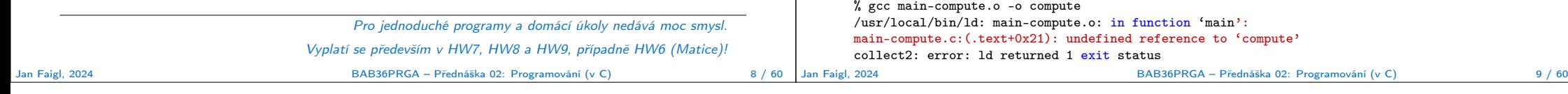

{

int  $b = 10 + a$ ; // tělo funkce return b; // návratová hodnota funkce

} lec02/compute.c

■ Linkování spustitelné aplikace pouze s main-compute.o skončí chybou.

clang main-compute.o compute.o -o compute

./compute

■ Výsledný spustitelný soubor linkujeme s main-compute.o a compute.o, musí obsah právě jednu funkci main().

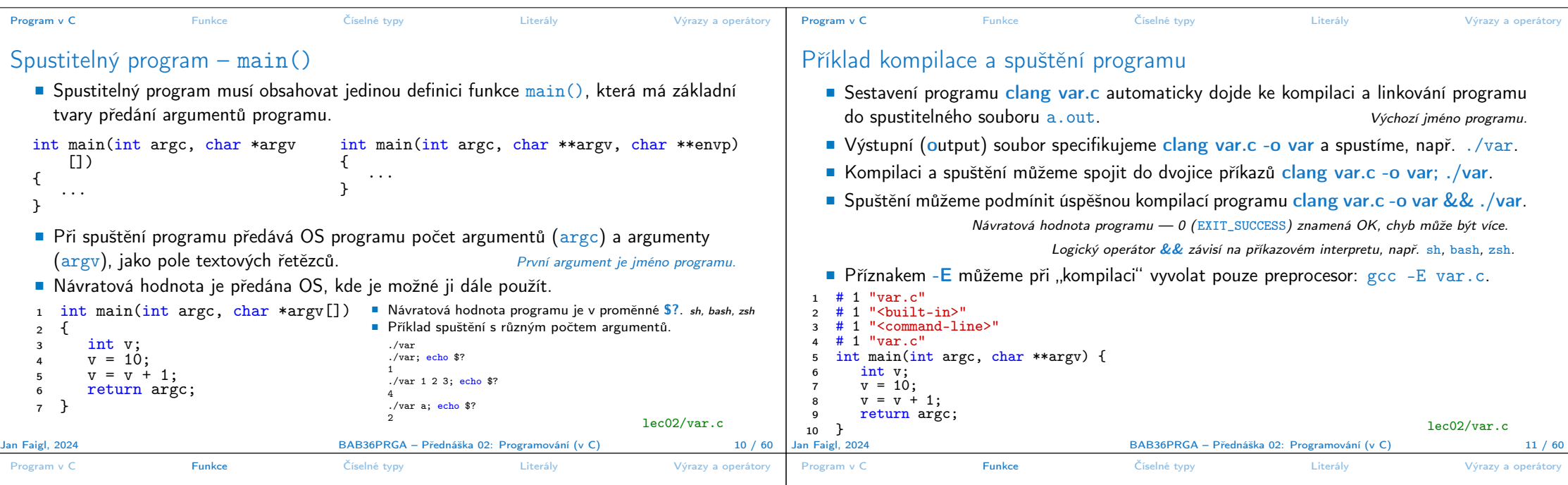

# Funkce

■ Funkce tvoří základní stavební blok modulárního jazyka C.

Modulární program je složen z více modulů/zdrojových souborů.

- Každý spustitelný program v C obsahuje alespoň jednu funkci a to funkci main().
	- Běh programu začíná funkcí main().
- Deklarace se skládá z hlavičky funkce.

### typ\_návratové\_hodnoty jméno\_funkce(seznam parametrů);

C používá prototyp (hlavičku) funkce k deklaraci informací nutných pro překlad tak, aby mohlo být přeloženo správné volání funkce i v případě, že definice je umístěna dále v kódu.

■ Definice funkce obsahuje hlavičku funkce a její tělo, syntax:

```
typ_návratové_hodnoty jméno_funkce(seznam parametrů)
{
     //tělo funkce
}
                                Definice funkce bez předchozí deklarace je zároveň deklarací funkce.
```
## Vlastnosti funkcí ■ C nepovoluje funkce vnořené do jiných funkcí.

■ Jména funkcí se mohou exportovat do ostatních modulů.

Modul je samostatně překládaný soubor.

- Funkce jsou implicitně deklarovány jako extern, tj. viditelné.
- Specifikátorem static před jménem funkce omezíme viditelnost jména funkce pouze pro daný modul (tj. konkrétní jméno souboru .c). Lokální funkce modulu.
- Formální parametry funkce jsou lokální proměnné, které jsou inicializovány skutečnými parametry při volání funkce. Parametry se do funkce předávají hodnotou (Call by Value).
- C dovoluje rekurzi lokální proměnné jsou pro každé jednotlivé volání zakládány znovu na zásobník. Kód funkce v C je reentrantní ve smyslu volání funkce ze sebe sama.
- Funkce nemusí mít žádné vstupní parametry, zapisujeme klíčovým slovem void.

### fce(void)

■ Funkce nemusí vracet funkční hodnotu-návratový typ je void.

#### void fce(void)

![](_page_2_Picture_647.jpeg)

Jan Faigl, 2024 BAB36PRGA – Přednáška 02: Programování (v C) 13 / 60

Jan Faigl, 2024 BAB36PRGA – Přednáška 02: Programování (v C) 14 / 60

![](_page_3_Picture_739.jpeg)

![](_page_4_Picture_484.jpeg)

![](_page_5_Picture_419.jpeg)

![](_page_6_Picture_376.jpeg)

![](_page_7_Picture_452.jpeg)

![](_page_8_Picture_656.jpeg)

![](_page_9_Picture_427.jpeg)

![](_page_10_Picture_448.jpeg)

![](_page_11_Figure_0.jpeg)

![](_page_12_Picture_156.jpeg)

### Kódovací příklad – Zadání

- Implementuite program, který vytiskne vzor o sedmi řádcích.
- Výchozí šířka n je 27 znaků nebo je načtena jako první argument programu (je-li zadán).
- Šířka *n* musí být liché číslo, jinak program vrátí 100.
- Platí  $11 \le n \le 67$ , jinak program vrátí 101.
- Při úspěchu program vytiskne sedm řádků a vrátí 0 (EXIT\_SUCCESS).
- Snažte se maximálně vyhnout použití "magic numbers" v programu.

\* \* \* \* \* \* \* \* \* \* \* \* \* \* \* \* \* \*\* \*\* \*\* \*\* \*\* \*\* \*\* \*\* \*\* \*\* \*\* \*\* \*\*\* \*\*\* \*\*\* \*\*\* \*\*\* \*\*\* \*\*\* \*\*\* \*\*\* \*\*\*\*\*\*\*\*\*\*\*\*\*\*\*\*\*\*\*\*\*\*\*\*\*\*\*\*\*\*\*\*\*\*\* \*\*\* \*\*\* \*\*\* \*\*\* \*\*\* \*\*\* \*\*\* \*\*\* \*\*\* \*\* \*\* \*\* \*\* \*\* \*\* \*\* \*\* \*\* \*\* \*\* \*\* \* \* \* \* \* \* \* \* \* \* \* \* \* \* \* \* \* \*

- Argument programu argv[1] převeď te na číslo atoi(), jeli zadán.
- **Dekomponujte program jako tisk**  $7 \times$  **řádků.**
- Implementujte "infrastrukturu" programu.
- Následně řešte logiku jednotlivých řádků řízených vhodně navrženým výrazem.

### Příklad kódování – Strategie implementace 1/4

- Definujeme návratové (chybové) hodnoty (0, 100, 101) využitím enum, aby byl "kód čistý".
- Definujeme platný rozsah  $\langle 11, 67 \rangle$ , (#define).
- Zajistíme přístup k argumentům programu pouze tehdy, pokud jsou zadány.
- Kontrolujeme, že počet řádků *n* je platná hodnota, jinak program vrací chybu.
- Provádíme libovolnou operaci pouze v případě, že argumenty (hodnoty) jsou platné.
- Tisk 7-mi řádků rozdělíme do dvou for smyček, mezi smyčkami bude tisk plného \* řádku.
- Implementujeme samostatnou funkci tisk vzoru řádku.

Příklad kódování – Strategie implementace 3/4

#include <stdio.h> //for putchar() #include <stdlib.h> //for atoi()

```
ERROR_OK = 0,
   ERROR INPUT = 100.
   ERROR_RANGE = 101};
```
#define MIN\_VALUE 11 #define MAX\_VALUE 67

#### #define LINES 3

enum {

// Print line of the with n using character in c and space; with k continuous characters c followed by space. void print(char c, int n, int k); Jan Faigl, 2024 BAB36PRGA – Přednáška 02: Programování (v C) 63 / 60

### Příklad kódování – Strategie implementace 2/4

Jan Faigl, 2024 BAB36PRGA – Přednáška 02: Programování (v C) 62 / 60

![](_page_13_Picture_718.jpeg)

![](_page_14_Picture_363.jpeg)